Communication Model for Cooperative Robotics Simulator

# **Formal Requirement Specification**

Version 2.0

# **1. Introduction**

The purpose of this document is to provide formal requirement specification of "Communication Model for Cooperative Robotics Simulator". This specification uses UML/OCL methodology. The constraint and variant in the specification are based on the critical requirement as stated in the Software Requirement Specification Version 1.1 and Class Diagram presented in Architecture Design Version 1.0. Furthermore, we use the UML- based Specification Environment (USE) tool to check the type and syntax to ensure correctness of the specification.

# **2. Scope**

In the specification, the variant, pre and post condition of interest properties are defined to ensure that these properties will hold in the system model. These properties are:

- Robot has unique name.
- Only robot with broadcast ability can send and receive broadcast message.
- Only robot with point-to-point ability can send and receive point-to-point message.
- Only robot with active send link can send message.
- Only robot with active receive link can receive message.
- Messages are kept into the right queue.
- Messages are kept in priority queue ordered by received time.
- If message's received time is defined, then received time is equal or greater than sent time.
- If all links are shutdown, robot cannot send or receive message.
- Robots cannot receive their own sending message.

# **3. References**

- Software Requirement Specification, Version 1.1, Kansas State University, 2003,
- Architecture Design, Version 1.0, Kansas State University, 2003,
- USE manual, University of Bremen (http:// www.db.informatik.uni-bremen.de/project/USE
- Warmer, Jos B., Kleppe, Anneke G., *The Object Constraint Language Precise Modeling with UML*, Addison-Wesley, 1998.

# **4. Formal Specification Description**

This section explains the Communication Model component specification based on Class diagram presented in Architecture Design Version 1.0

# **4.1 Classes**

4.1.1 CommunicationsSystem class

There is one attribute in this class, which is isLinkEnabled, used to keep status of the system link. RegisterRobot is the operation used for registering a robot to the communication model and set type of communication that will be allowed for this robot. This operation has two parameters, n-robot name and c-communication type. There are three possible values of communication type, 1 – broadcast communication, 2 – point-topoint communication and 3 – both.

```
class CommunicationsSystem 
attributes 
  delay : Integer 
  range : Integer 
  deliveryProb : Integer 
   isLinkEnabled : Boolean 
operations 
   registerRobot(n:String,c:Integer) 
   getMessage(n:String,timeStep:Integer):Set(Message) 
  sendMessage(msg:Message,timeStep:Integer)
   processBroadcast() 
   processP2P() 
   distributeMessage() 
   getRobotCommRecord():RobotCommRecord 
   setDelay(delay:Integer) 
   setRange(range:Integer) 
   setDeliveryProb(prob:Integer) 
   startupAllLink() 
   shutdownAllLink() 
  setRobotDelay(sender:String,receiver:String,delay:Integer)
  setRobotRange(name:String,range:Integer)
   setRobotDeliveryProb(sender:String,receiver:String,prob:Integer) 
   startupSendLink(name:String) 
   startupReceiveLink(name:String) 
   shutdownSendLink(name:String) 
   shutdownReceiveLink(name:String) 
   isLinkEnabled():Boolean 
end
```
# 4.1.2 RobotCommRecord class

The attributes of this class are name, range, isSendLinkEnabled, isReceivedLinkEnabled, isBroadcastEnabled and isP2PEnabled. The attribute name is used for storing name of robot. Range is used for keeping the maximum sending range. The attribute isSendLinkEnabled is used for storing the status of the outgoing link of the robot. The attribute isReceiveLinkEnabled is used for storing the status of the incoming link of the robot. The attribute isBroadcastEnabled is used for storing if broadcast communication is allowed for this robot. Finally, the attribute isP2PEnabled is used for storing if point-topoint communication is allowed for this robot.

```
class RobotCommRecord 
attributes 
  name : String 
  range : Integer 
  isSendLinkEnabled : Boolean 
  isReceiveLinkEnabled : Boolean 
  isBroadcastEnabled : Boolean 
   isP2PEnabled : Boolean 
operations 
   getMessage(timeStep:Integer):Set(Message) 
   startupSendLink() 
   startupReceiveLink() 
   shutdownSendLink() 
   shutdownReceiveLink() 
   enableBroadcast() 
   enableP2P() 
   disableBroadcast() 
   disableP2P() 
   isSendLinkEnabled():Boolean 
   isReceiveLinkEnabled():Boolean 
   isBroadcastEnabled():Boolean 
   isP2PEnabled():Boolean 
   isSendBroadcastEnabled():Boolean 
   isReceiveBroadcastEnabled():Boolean 
   isSendP2PEnabled():Boolean 
   isReceiveP2PEnabled():Boolean 
   getRobotParameter():RobotParameter 
   getDelay(name:String):Integer 
   getRange():Integer 
   getDeliveryProb(name:String):Integer 
   addMsgToQueue(msg:Message):Boolean 
   setCommType(commType:Integer)
```

```
end
```
# 4.1.3 RobotParameter class

This class is used to keep the parameter for each pair of robot such as delay time, delivery probability.

```
class RobotParameter 
attributes 
  receiverName : String 
  delayTime : Integer 
  deliverProb : Integer 
operations 
   getReceiveName():String 
   getDelay():Integer 
  getDeliveryProb():Integer 
  setReceiveName(name:String) 
   setDelay(delay:Integer) 
   setDeliveryProb(prob:Integer) 
end
```
#### 4.1.4 PriorityQueue class

This class is used to keep outgoing messages for each robot.

```
class PriorityQueue 
attributes 
operations 
  add(msg:Message):Boolean 
  get(index:Integer):Message 
  remove(index:Integer):Message 
  isEmpty():Boolean 
end
```
#### 4.1.5 Message class

This class is the format of the message that will be used to communicate with other robots. The attributes are sender, receiver, receivedTime, sentTime and content. The receivedTime is the time, which the message will be sent out of the system. It is also the time in which the receiver will get this message. The sentTime is the time, which the sender sent the message. It is also the time that the communication system gets this message.

```
class Message 
attributes 
  sender : String 
  receiver : String 
  content : MessageContent 
  receivedTime : Integer 
   sentTime : Integer 
operations 
  setSender(name:String) 
  setReceiver(name:String) 
  setContent(content:MessageContent)
   setReceivedTime(time:Integer) 
   setSentTime(time:Integer) 
   getSender():String 
  getReceiver():String 
  getContent():MessageContent 
  getReceivedTime():Integer 
  getSentTime():Integer 
  isBroadcastMessage():Boolean 
   isP2PMessage():Boolean 
end
```
#### **4.2 Associations**

```
association robot between 
  CommunicationsSystem[1] role belongTo 
  RobotCommRecord[*] role robots 
end 
association parameter between 
  RobotCommRecord[1] role parameterOwner 
  RobotParameter[*] role hasParameters 
end
```
association queue between

```
 RobotCommRecord[1] role queueOwner 
  PriorityQueue[1] role hasQueue 
end 
association message between 
  PriorityQueue[*] role inQueue 
  Message[*] role hasMessages ordered 
end
```
# **4.3 Invariants**

4.3.1 Robot has unique name.

```
context RobotCommRecord 
   inv UniqueName: 
       RobotCommRecord.allInstances->forAll(p1,p2| p1 <> p2 
       implies p1.name <> p2.name)
```
4.3.2 Only robot with broadcast ability can send and receive broadcast message.

```
context RobotCommRecord 
   inv BroadcastAbility1: 
       RobotCommRecord.allInstances.hasQueue.hasMessages 
         ->select(receiver='broadcast' and sender=self.name)->notEmpty 
         implies self.isBroadcastEnabled = true 
context r:RobotCommRecord 
  inv BroadcastAbility2: 
       r.hasQueue.hasMessages 
         ->select(receiver='broadcast')->notEmpty 
         implies r.isBroadcastEnabled = true
```
4.3.3 Only robot with point-to-point ability can send and receive point-to-point message.

```
context RobotCommRecord 
   inv P2PAbility1: 
       RobotCommRecord.allInstances.hasQueue.hasMessages 
         ->select(receiver <> 'broadcast' and sender=self.name) 
        ->notEmpty implies self.isP2PEnabled = true
context r:RobotCommRecord 
   inv P2PAbility2: 
       r.hasQueue.hasMessages 
         ->select(receiver <> 'broadcast')->notEmpty 
         implies r.isP2PEnabled = true
```
#### 4.3.4 Only robot with active send link can send message.

```
context RobotCommRecord 
   inv sendAbility: 
       RobotCommRecord.allInstances.hasQueue.hasMessages
```

```
 ->select(sender=self.name)->notEmpty 
 implies self.isSendLinkEnabled = true
```
4.3.5 Only robot with active receive link can receive message.

```
context r:RobotCommRecord 
   inv receiveAbility: 
       r.hasQueue.hasMessages->notEmpty implies 
       r.isReceiveLinkEnabled = true
```
#### 4.3.6 Messages are kept into the right queue.

```
context RobotCommRecord 
   inv rightQueue: 
        hasQueue.hasMessages->forAll((receiver=self.name) or 
(receiver='broadcast'))
```
4.3.7 Messages are kept in priority queue ordered by received time.

```
context p:PriorityQueue 
   inv priorityQueue: 
       Sequence{1..(p.hasMessages->size-1)} 
      ->forAll(i | p.hasMessages->at(i).receivedTime
      \leq p.hasMessages->at(i+1).receivedTime)
```
4.3.8 If message's received time is defined, then received time is equal or greater than sent time.

```
context m:Message 
   inv rightTime: 
       m.receivedTime.isDefined implies m.receivedTime >= m.sentTime
```
#### 4.3.9 If all links are shutdown, robot cannot send or receive message.

```
context c:CommunicationsSystem 
  inv allLinkShutdown: 
       RobotCommRecord.allInstances.hasQueue.hasMessages->notEmpty 
        implies c.isLinkEnabled = true
```
#### 4.3.10 Robots cannot receive their own sending message.

```
context r:RobotCommRecord 
   inv sendToYourself: 
       r.hasQueue.hasMessages->forAll(sender <> r.name)
```
# **4.4 Operations**

### 4.4.1 Register Robot

```
context CommunicationsSystem::registerRobot(n:String,c:Integer) 
 pre precond 1: n.isDefined
 pre precond 2: c.isDefined
 pre precond_3: (c=1 or c=2 or c=3) 
pre precond 4: robots->select(name=n)->isEmpty
 post postcond 1: robots->exists(r | r.oclIsNew and r.name = n)
 post postcond<sup>-2</sup>: robots=robots@pre->union(robots->select(name=n))
  post postcond_3: robots->select(name=n)->size = 1 
  post postcond_4: (c=1)implies 
                     robots->select(name=n and 
                     isBroadcastEnabled=true and 
                     isP2PEnabled=false)->notEmpty 
  post postcond_5: (c=2) implies 
                     robots->select(name=n and 
                     isP2PEnabled=true and 
                     isBroadcastEnabled=false)->notEmpty 
  post postcond_6: (c=3) implies 
                     robots->select(name=n and 
                     isBroadcastEnabled=true and 
                     isP2PEnabled=true)->notEmpty
```
This part of specification defines pre and post condition of register robot operation. It takes two arguments,  $n -$ robot name and  $c -$ communication type. The precond 1 states that robot name is defined. The precond\_2 states that communication type is defined. The precond\_3 states that communication type can be 1, 2 or 3 only. The last pre condition is there is no RobotCommRecord named n in the system before registering this robot. There are six post conditions. The first post condition is RobotCommRecord is new created and named "n". The second post condition says that the new set of RobotCommRecord is the previous set plus the new RobotCommRecord, which is just created and named "n". The third post condition states that there is only one RobotCommRecord named "n". The last three post conditions depend on type of communication. If communication type is 1 then RobotCommRecord, which is named "n", has isBroadcastEnabled attribute sets to true while isP2PEnabled attribute sets to false. If communication type is 2 then RobotCommRecord, which is named "n", has isBroadcastEnabled attribute sets to false while isP2PEnabled attribute sets to true. Finally, setting robot to have both broadcast and point-to-point capability, which is if communication type is 3 then RobotCommRecord, which is named "n", has both isBroadcastEnabled attribute and isP2PEnabled attribute set to true

# 4.4.2 Send Message operation

```
context CommunicationsSystem::sendMessage(msg:Message,timeStep:Integer) 
 pre precond_1: timeStep > 0 and timeStep.isDefined 
 pre precond_2: msg.isDefined 
 pre precond_3: msg.sender.isDefined 
pre precond 4: msg.receiver.isDefined
pre precond 5: isLinkEnabled = true
```
pre precond 6: robots->select(name=msg.sender) ->forAll(isSendLinkEnabled = true) pre precond\_7: msg.receiver = 'broadcast' implies robots->select(name=msg.sender) ->forAll(isBroadcastEnabled = true) pre precond 8: msg.receiver <> 'broadcast' implies robots->select(name=msg.sender)-> forAll(isP2PEnabled = true) post postcond\_1: msg.sentTime = timeStep post postcond 2: msg.receiver <> 'broadcast' implies robots->select(name=msg.sender)-> forAll(hasParameters-> forAll(receiverName=msg.receiver implies msg.receivedTime = parameterOwner.belongTo.delay + timeStep + delayTime)) post postcond 3: msg.receiver = 'broadcast' implies robots->select(name=msg.sender)-> forAll(hasParameters-> forAll(msg.receivedTime = parameterOwner.belongTo.delay + timeStep + delayTime)) post postcond\_4: msg.receiver = 'broadcast' implies robots->select(name <> msg.sender and isReceiveLinkEnabled = true and isBroadcastEnabled = true) ->forAll(r| r.hasQueue.hasMessages->asSet = r.hasQueue.hasMessages@pre ->including(msg)->asSet) post postcond\_5: msg.receiver <> 'broadcast' implies robots->select(name = msg.receiver and isReceiveLinkEnabled = true and  $isP2PEnabled = true$ ) ->forAll(r| r.hasQueue.hasMessages->asSet = r.hasQueue.hasMessages@pre ->including(msg)->asSet)

This part of specification defines pre and post condition for sendMessage operation. The pre conditions are time step is greater than 0, time step is defined, message is defined, the system link is active, sender's send link is active. Furthermore, if the message is broadcast then sender must have broadcast capability; otherwise sender must have pointto-point capability. The post conditions are message's sentTime and receivedTime are set; the message will be included in the receiver's priority queue if the receiver is qualified. The process of qualifying receiver is check if receiver's receive link is active and if the message is broadcast then the receiver must have broadcast capability; otherwise the receiver must have point-to-point capability

### 4.4.3 Get Message operation

context CommmunicationsSystem::getMessage(n:String,timeStep:Integer) :Set(Message)

```
pre precond 1: n.isDefined
pre precond 2: robots.exists(r| r.name=n)
pre precond 3: timeStep.isDefined
 pre precond_4: timeStep > 0 
 post postcond 1: robots->select(name = n)
                    ->forAll(r | r.hasQueue.hasMessages->asSet 
                     = r.hasQueue.hasMessages@pre->asSet 
                     - r.hasQueue.hasMessages@pre 
                     ->select(receivedTime = timeStep)->asSet) 
  post postcond_2: robots->select(name=n) 
                    \rightarrowforAll(r| result = r.hasQueue.hasMessages@pre
                     ->select(receivedTime = timeStep)->asSet)
```
This part is the specification for getMessage operation. The post conditions are n (robor name) is defined, there exists robot named n, time step is defined and greater than 0. The post conditions are priority queue of robot n excludes messages which receivedTime is equal to time step and the operation will return the result which is a set of messages which received Time is equal to time step.

# **4.5 USE Test Script**

All test scripts are used counter example to test the correctness of the specification.

4.5.1 Robots Robot has unique name.

*Scenario: The test script has two robots named "A"* 

```
!create comm1:CommunicationsSystem 
!set comm1.isLinkEnabled = true
!create robotA:RobotCommRecord 
!create robotB:RobotCommRecord 
!set robotA.name = 'A' 
!set robotB.name = 'A' 
!insert (comm1,robotA) into robot 
!insert (comm1,robotB) into robot 
!create queue1:PriorityQueue 
!create queue2:PriorityQueue 
!insert (robotA,queue1) into queue 
!insert (robotB,queue2) into queue
```
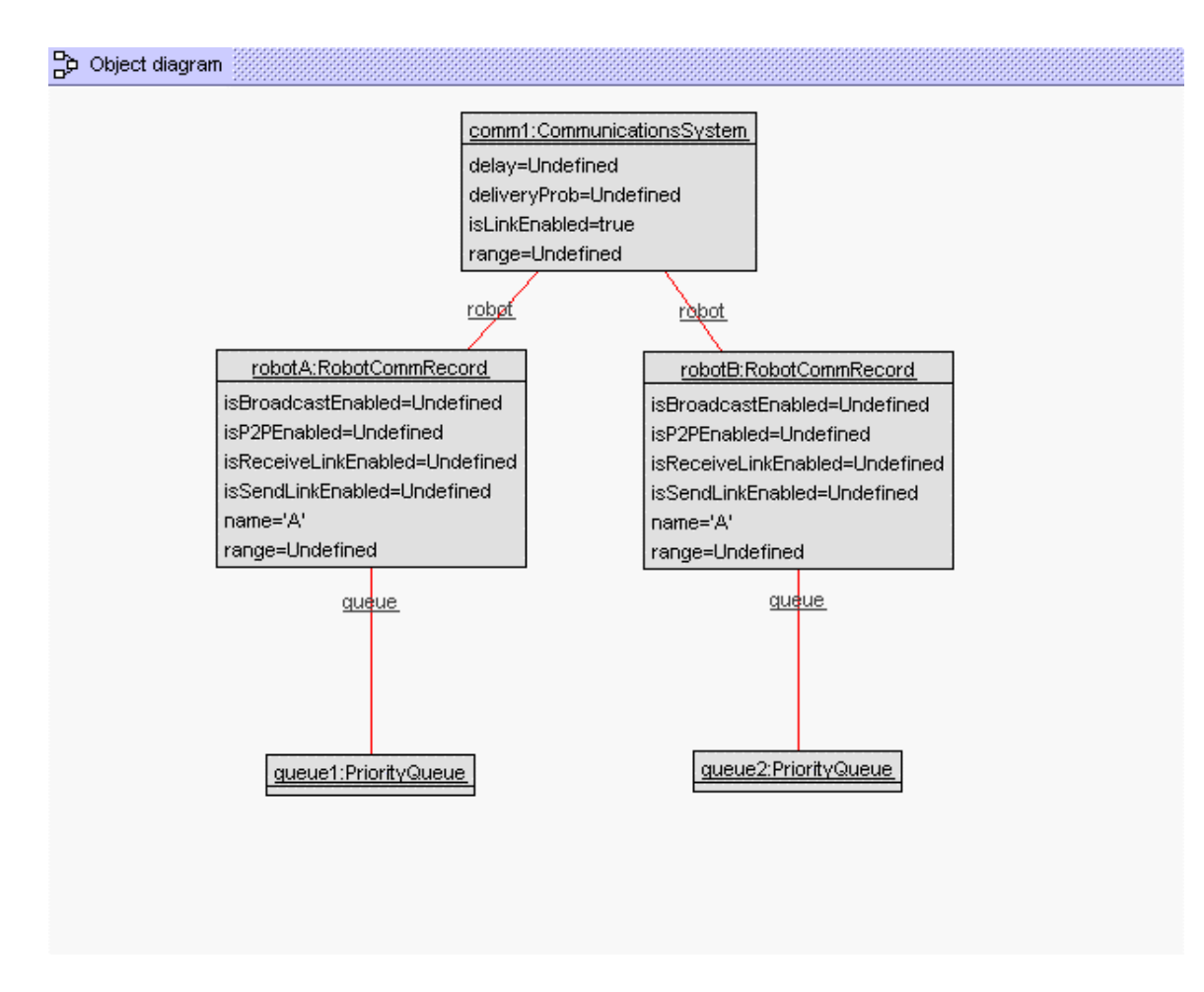

Figure1. USE Object Diagram – UniqueName Constraint

4.5.2 Only robot with broadcast ability can send and receive broadcast message.

*Scenario 1: RobotB and RobotC received a broadcast message from RobotA which broadcast is disabled.* 

```
!create comm1:CommunicationsSystem 
!set comm1.isLinkEnabled = true
!create robotA:RobotCommRecord 
!create robotB:RobotCommRecord 
!create robotC:RobotCommRecord 
!set robotA.name = 'A' 
!set robotB.name = 'B' 
!set robotC.name = 'C' 
!set robotA.isBroadcastEnabled = false 
!set robotA.isSendLinkEnabled = true 
!set robotA.isReceiveLinkEnabled = true 
!set robotB.isBroadcastEnabled = true
!set robotB.isSendLinkEnabled = true 
!set robotB.isReceiveLinkEnabled = true
```

```
!set robotC.isBroadcastEnabled = true 
!set robotC.isSendLinkEnabled = true 
!set robotC.isReceiveLinkEnabled = true 
!insert (comm1, robotA) into robot
!insert (comm1,robotB) into robot 
!insert (comm1, robotC) into robot
!create queueA:PriorityQueue 
!create queueB:PriorityQueue 
!create queueC:PriorityQueue 
!insert (robotA,queueA) into queue 
!insert (robotB,queueB) into queue 
!insert (robotC,queueC) into queue 
!create msg1:Message 
!set msg1.sender = 'A' 
!set msg1.receiver = 'broadcast'
```
!insert (queueB, msg1) into message !insert (queueC, msg1) into message

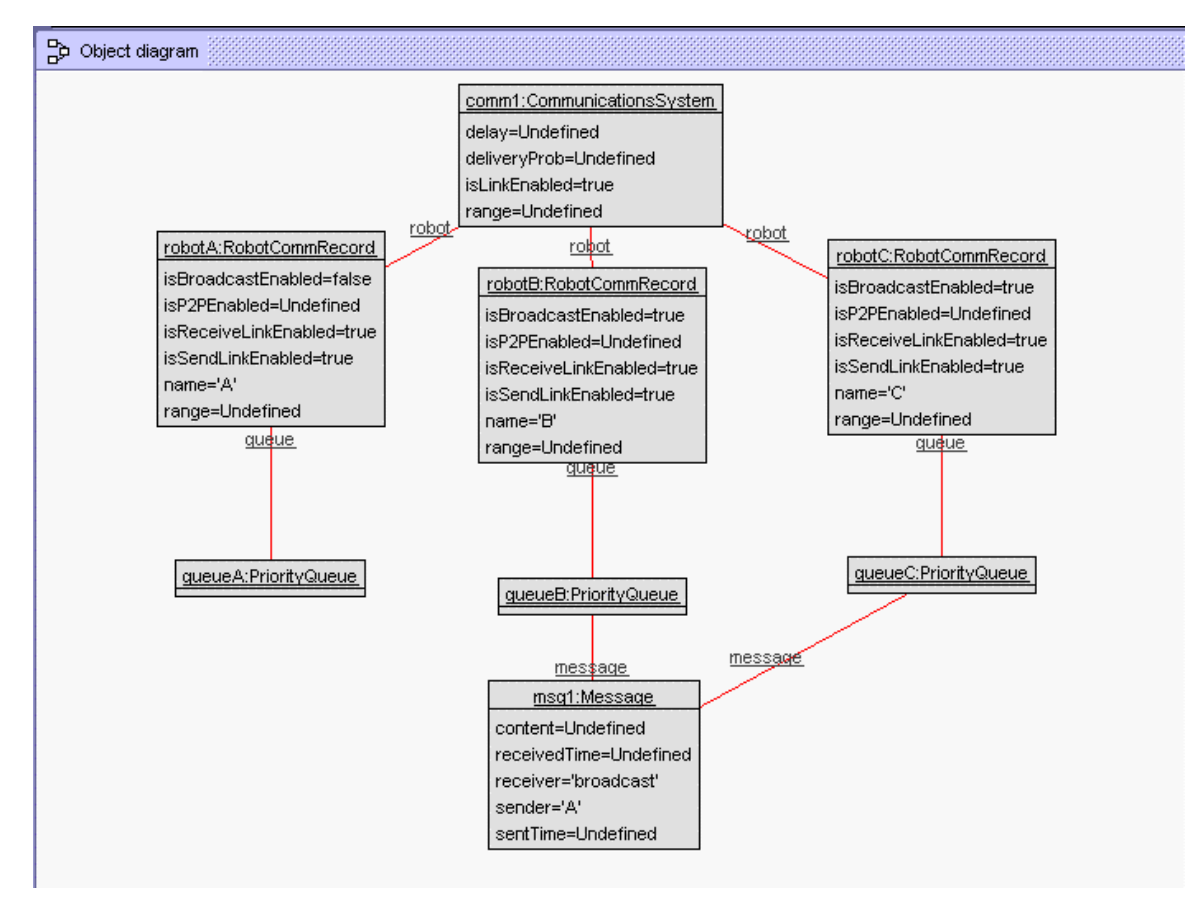

Figure2. USE Object Diagram – BroadcastAbility1 Constraint

*Scenario2: RobotB with disabled broadcast ability received a broadcast message from RobotA.* 

```
!create comm1:CommunicationsSystem 
!set comm1.isLinkEnabled = true
!create robotA:RobotCommRecord 
!create robotB:RobotCommRecord 
!create robotC:RobotCommRecord 
!set robotA.name = 'A' 
!set robotB.name = 'B' 
!set robotC.name = 'C' 
!set robotA.isBroadcastEnabled = true
!set robotA.isSendLinkEnabled = true 
!set robotA.isReceiveLinkEnabled = true 
!set robotB.isBroadcastEnabled = false 
!set robotB.isSendLinkEnabled = true 
!set robotB.isReceiveLinkEnabled = true 
!set robotC.isBroadcastEnabled = true 
!set robotC.isSendLinkEnabled = true 
!set robotC.isReceiveLinkEnabled = true 
!insert (comm1, robotA) into robot
!insert (comm1, robotB) into robot
!insert (comm1, robotC) into robot
!create queueA:PriorityQueue 
!create queueB:PriorityQueue 
!create queueC:PriorityQueue 
!insert (robotA,queueA) into queue 
!insert (robotB,queueB) into queue 
!insert (robotC,queueC) into queue 
!create msg1:Message 
!set msg1.sender = 'A' 
!set msg1.receiver = 'broadcast' 
!insert (queueB,msg1) into message 
!insert (queueC, msg1) into message
```
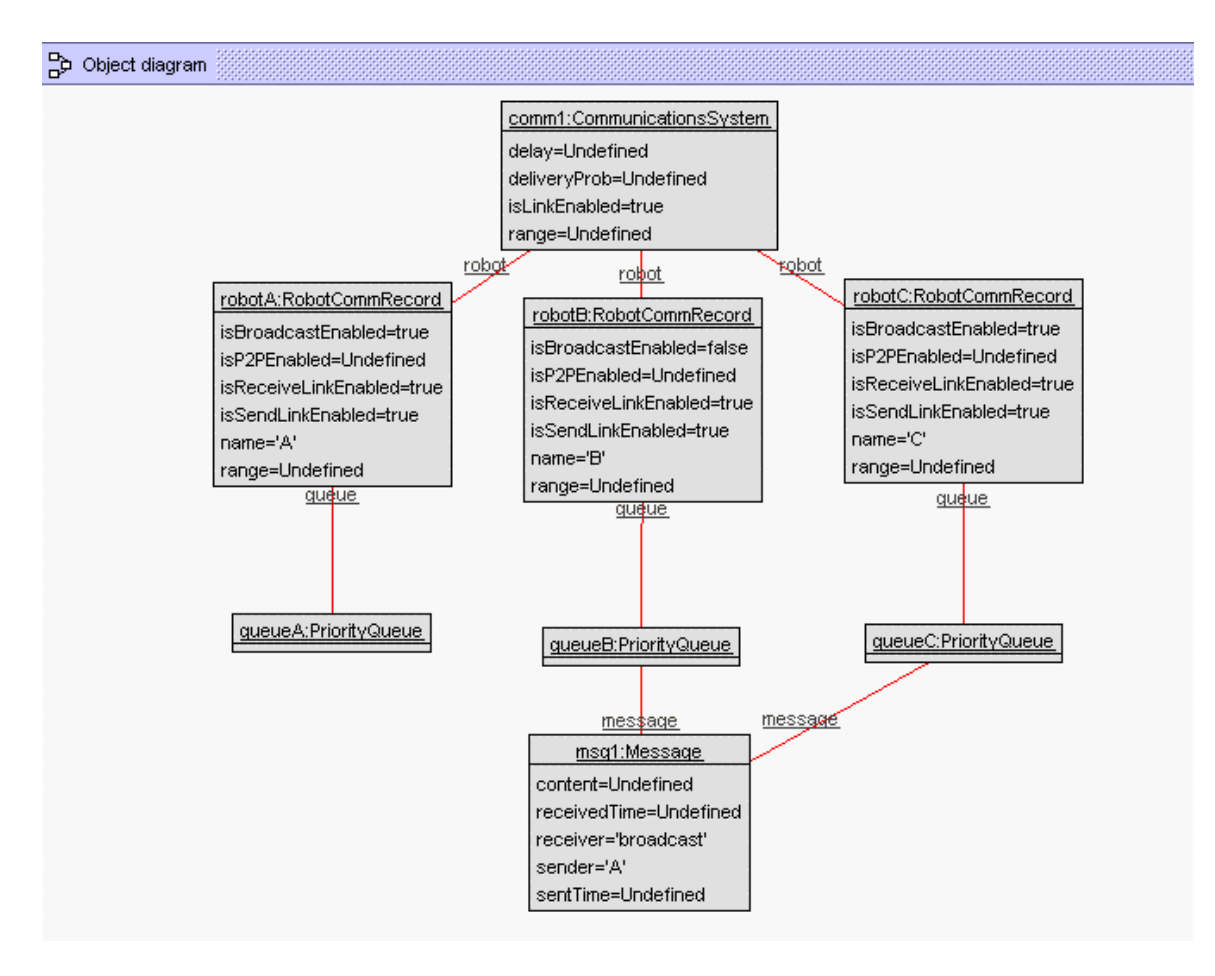

Figure3. USE Object Diagram - BroadcastAbility2 Constraint

4.5.3 Only robot with point-to-point ability can send and receive point-to-point message.

#### *Scenario 1: RobotB received a message from RobotA which point-to-point is disabled.*

```
!create comm1:CommunicationsSystem 
!set comm1.isLinkEnabled = true
!create robotA:RobotCommRecord 
!create robotB:RobotCommRecord 
!set robotA.name = 'A' 
!set robotB.name = 'B' 
!set robotA.isBroadcastEnabled = true 
!set robotA.isP2PEnabled = false 
!set robotA.isSendLinkEnabled = true 
!set robotA.isReceiveLinkEnabled = true 
!set robotB.isBroadcastEnabled = false 
!set robotB.isP2PEnabled = true 
!set robotB.isSendLinkEnabled = true 
!set robotB.isReceiveLinkEnabled = true 
!insert (comm1,robotA) into robot 
!insert (comm1, robotB) into robot
!create queueA:PriorityQueue 
!create queueB:PriorityQueue 
!insert (robotA,queueA) into queue 
!insert (robotB,queueB) into queue 
!create msg1:Message 
!set msg1.sender = 'A' 
!set msg1.receiver = 'B' 
!insert (queueB,msg1) into message
```
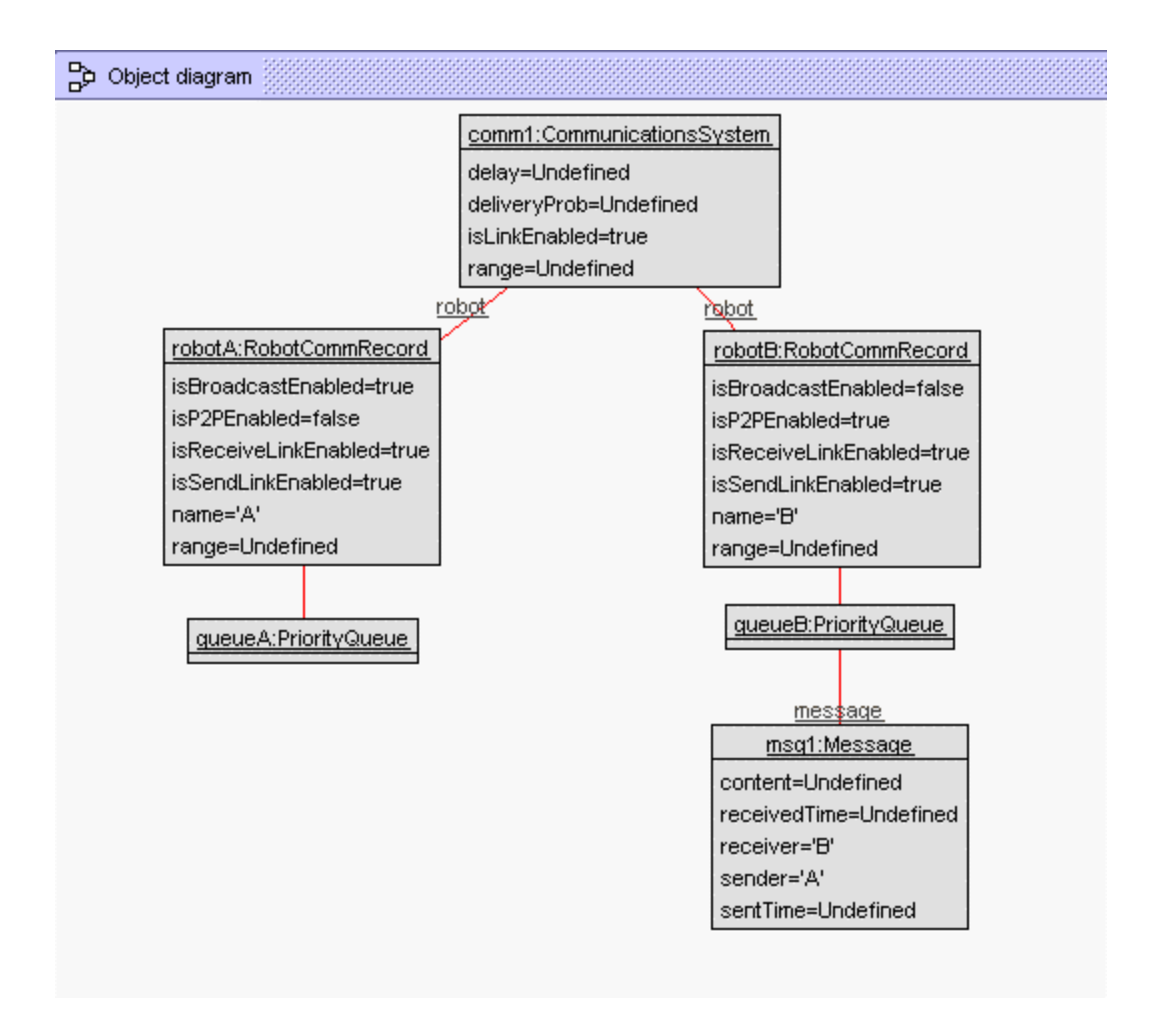

Figure4. USE Object Diagram - P2PAbility1 Constraint

*Scenario 2: RobotB with disabled point-to-point ability received a message from RobotA.* 

```
!create comm1:CommunicationsSystem 
!set comm1.isLinkEnabled = true 
!create robotA:RobotCommRecord 
!create robotB:RobotCommRecord 
!set robotA.name = 'A' 
!set robotB.name = 'B' 
!set robotA.isBroadcastEnabled = true 
!set robotA.isP2PEnabled = true
!set robotA.isSendLinkEnabled = true 
!set robotA.isReceiveLinkEnabled = true 
!set robotB.isBroadcastEnabled = false 
!set robotB.isP2PEnabled = false 
!set robotB.isSendLinkEnabled = true 
!set robotB.isReceiveLinkEnabled = true
```

```
!insert (comm1,robotA) into robot 
!insert (comm1,robotB) into robot 
!create queueA:PriorityQueue 
!create queueB:PriorityQueue 
!insert (robotA,queueA) into queue 
!insert (robotB,queueB) into queue 
!create msg1:Message 
!set msg1.sender = 'A' 
!set msg1.receiver = 'B' 
!insert (queueB, msg1) into message
```
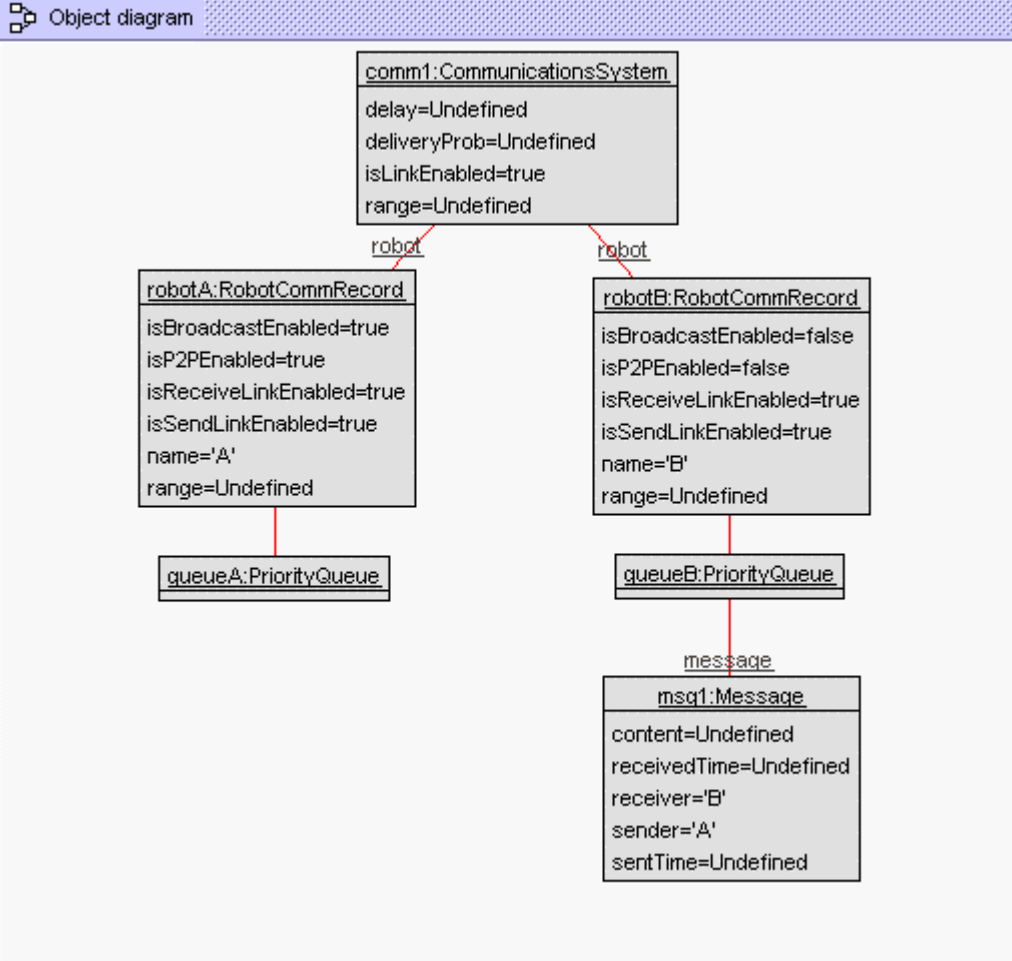

Figure5. USE Object Diagram - P2Pability2 Constraint

4.5.4 Only robot with active send link can send message.

*Scenario: RobotB received a message from RobotA which outgoing link is disabled* 

!create comm1:CommunicationsSystem

```
!set comm1.isLinkEnabled = true 
!create robotA:RobotCommRecord 
!create robotB:RobotCommRecord 
!set robotA.name = 'A' 
!set robotB.name = 'B' 
!set robotA.isBroadcastEnabled = true 
!set robotA.isP2PEnabled = true 
!set robotA.isSendLinkEnabled = false 
!set robotA.isReceiveLinkEnabled = true 
!set robotB.isBroadcastEnabled = false 
!set robotB.isP2PEnabled = true 
!set robotB.isSendLinkEnabled = true 
!set robotB.isReceiveLinkEnabled = true 
!insert (comm1,robotA) into robot 
!insert (comm1, robotB) into robot
!create queueA:PriorityQueue 
!create queueB:PriorityQueue 
!insert (robotA,queueA) into queue 
!insert (robotB,queueB) into queue 
!create msg1:Message 
!set msg1.sender = 'A' 
!set msg1.receiver = 'B'
```

```
!insert (queueB,msg1) into message
```
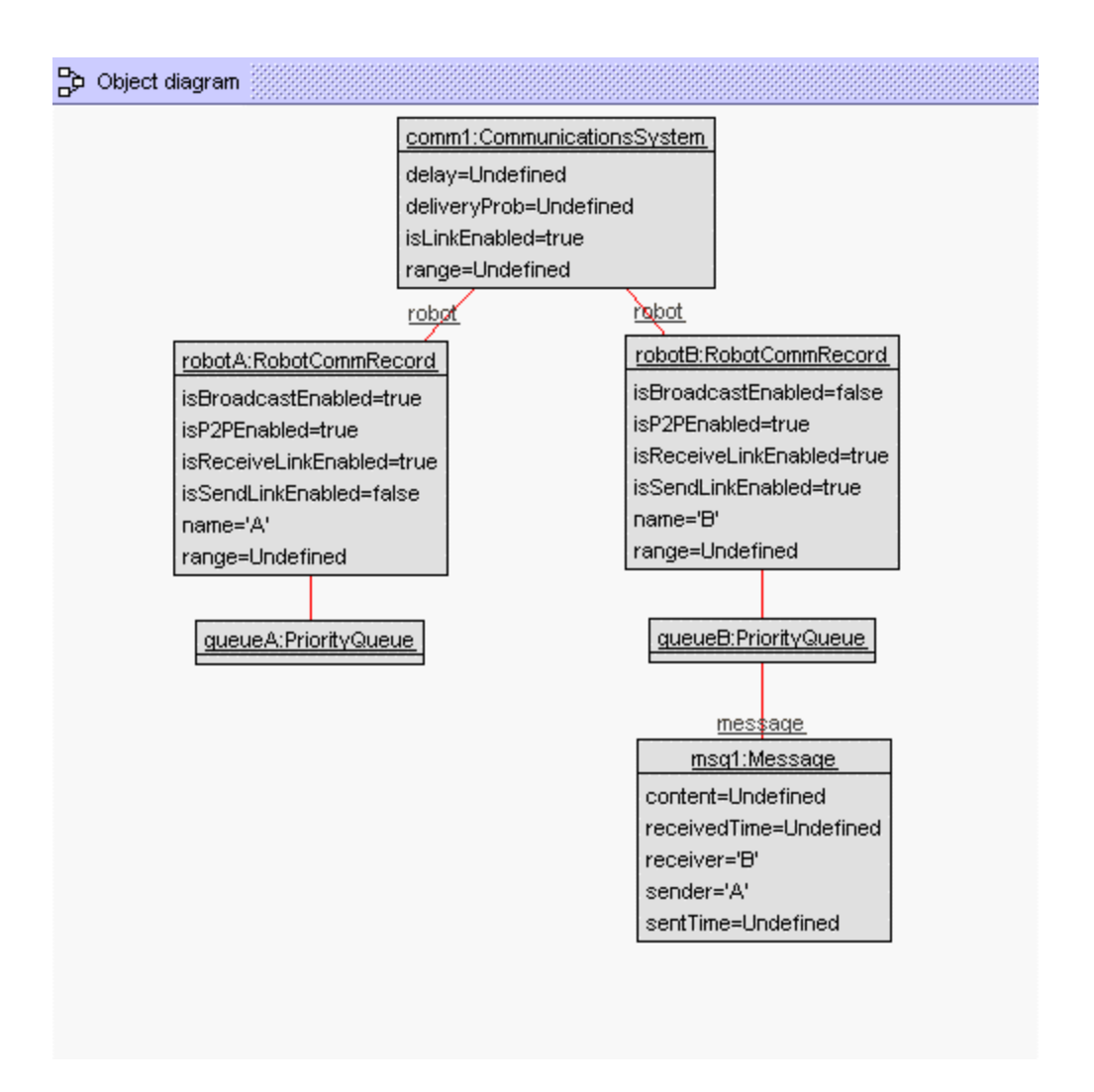

Figure6. USE Object Diagram - SendAbility Constraint

4.5.5 Only robot with active receive link can receive message. *Scenario: RobotB with disabled incoming link received a message from RobotA,* 

```
!create comm1:CommunicationsSystem 
!set comm1.isLinkEnabled = true
!create robotA:RobotCommRecord 
!create robotB:RobotCommRecord 
!set robotA.name = 'A' 
!set robotB.name = 'B' 
!set robotA.isBroadcastEnabled = true
!set robotA.isP2PEnabled = true 
!set robotA.isSendLinkEnabled = true 
!set robotA.isReceiveLinkEnabled = true 
!set robotB.isBroadcastEnabled = true 
!set robotB.isP2PEnabled = true
```

```
!set robotB.isSendLinkEnabled = true 
!set robotB.isReceiveLinkEnabled = false 
!insert (comm1,robotA) into robot 
!insert (comm1,robotB) into robot 
!create queueA:PriorityQueue 
!create queueB:PriorityQueue 
!insert (robotA,queueA) into queue 
!insert (robotB,queueB) into queue 
!create msg1:Message 
!set msg1.sender = 'A' 
!set msg1.receiver = 'B'
```
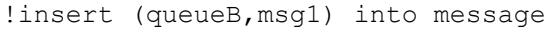

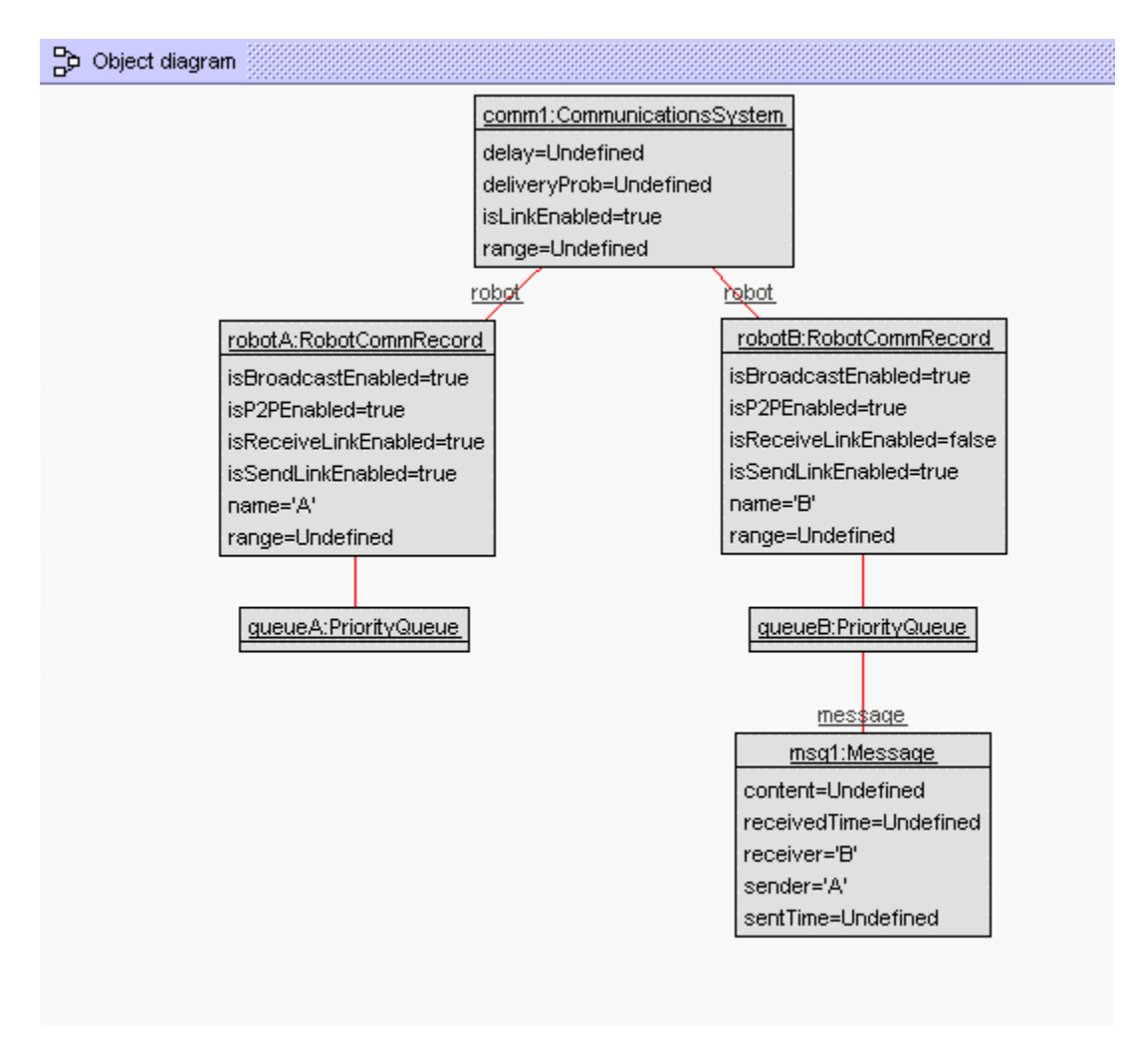

Figure7. USE Object Diagram – ReceiveAbility Constraint

4.5.6 Messages are kept into the right queue.

```
!create comm1:CommunicationsSystem 
!set comm1.isLinkEnabled = true
!create robotA:RobotCommRecord 
!create robotB:RobotCommRecord 
!create robotC:RobotCommRecord 
!set robotA.name = 'A' 
!set robotB.name = 'B' 
!set robotC.name = 'C' 
!set robotA.isBroadcastEnabled = true 
!set robotA.isP2PEnabled = true 
!set robotA.isSendLinkEnabled = true 
!set robotA.isReceiveLinkEnabled = true 
!set robotB.isBroadcastEnabled = true 
!set robotB.isP2PEnabled = true 
!set robotB.isSendLinkEnabled = true 
!set robotB.isReceiveLinkEnabled = true 
!set robotC.isBroadcastEnabled = true 
!set robotC.isP2PEnabled = true
!set robotC.isSendLinkEnabled = true 
!set robotC.isReceiveLinkEnabled = true 
!insert (comm1, robotA) into robot
!insert (comm1, robotB) into robot
!insert (comm1, robotC) into robot
!create queueA:PriorityQueue 
!create queueB:PriorityQueue 
!create queueC:PriorityQueue 
!insert (robotA,queueA) into queue 
!insert (robotB,queueB) into queue 
!insert (robotC,queueC) into queue 
!create msg1:Message 
!set msg1.sender = 'A' 
!set msg1.receiver = 'B' 
!insert (queueC, msq1) into message
```
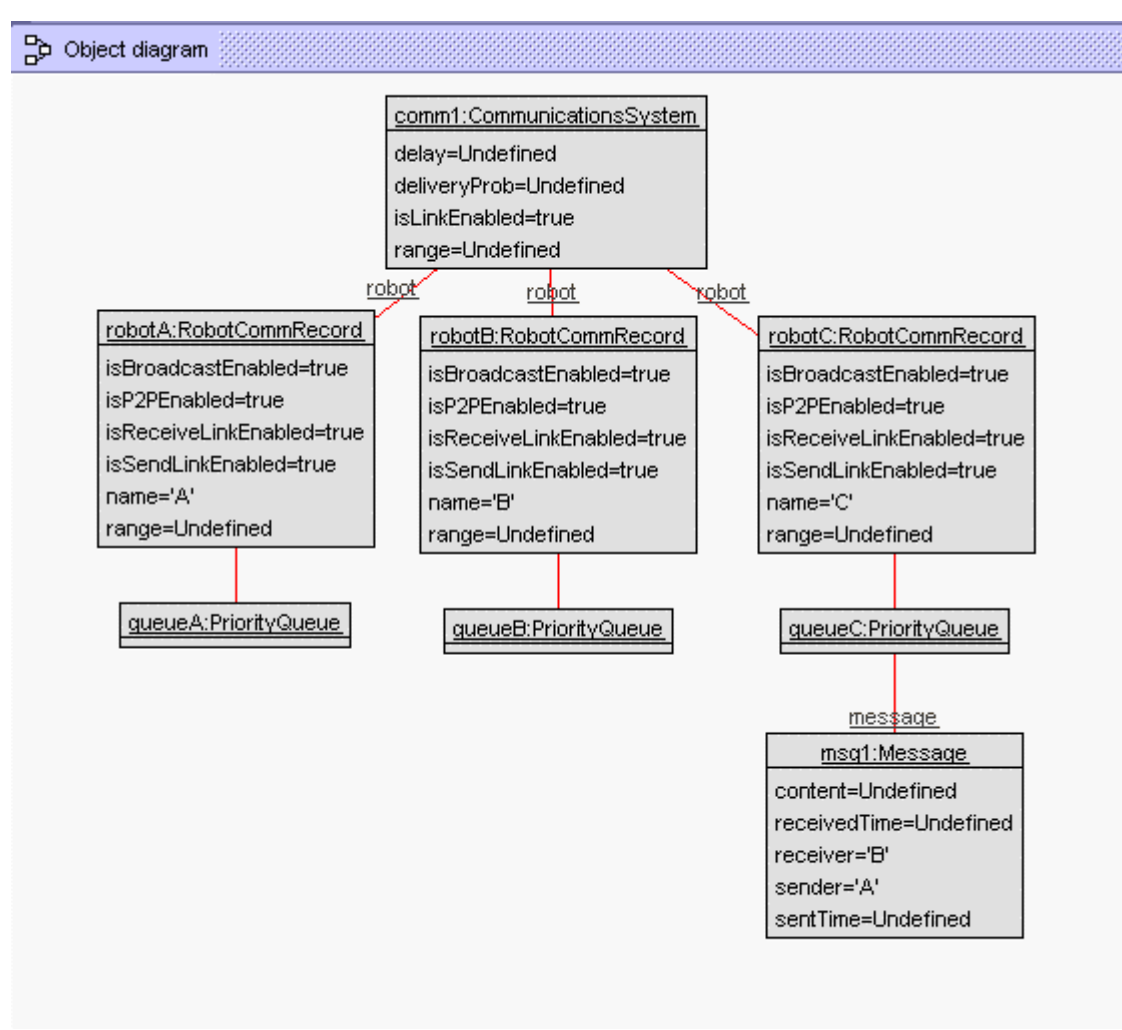

Figure8. USE Object Diagram - RightQueue Constraint

4.5.7 Messages are kept in priority queue ordered by received time. *Scenario: QueueB has msg2, which received time is 2,located before msg1, which received time is 1* 

```
!create comm1:CommunicationsSystem 
!set comm1.isLinkEnabled = true
!create robotA:RobotCommRecord 
!create robotB:RobotCommRecord 
!create robotC:RobotCommRecord 
!set robotA.name = 'A' 
!set robotB.name = 'B' 
!set robotC.name = 'C' 
!set robotA.isBroadcastEnabled = true 
!set robotA.isP2PEnabled = true
!set robotA.isSendLinkEnabled = true 
!set robotA.isReceiveLinkEnabled = true
```

```
!set robotB.isBroadcastEnabled = true 
!set robotB.isP2PEnabled = true 
!set robotB.isSendLinkEnabled = true 
!set robotB.isReceiveLinkEnabled = true 
!set robotC.isBroadcastEnabled = true 
!set robotC.isP2PEnabled = true 
!set robotC.isSendLinkEnabled = true 
!set robotC.isReceiveLinkEnabled = true 
!insert (comm1, robotA) into robot
!insert (comm1,robotB) into robot 
!insert (comm1, robotC) into robot
!create queueA:PriorityQueue 
!create queueB:PriorityQueue 
!create queueC:PriorityQueue 
!insert (robotA,queueA) into queue 
!insert (robotB,queueB) into queue 
!insert (robotC,queueC) into queue 
!create msg1:Message 
!create msg2:Message 
!set msg1.sender = 'A' 
!set msg1.receiver = 'B' 
!set msg1.sentTime = 1 
!set msg1.receivedTime = 1
!set msg2.sender = 'C' 
!set msg2.receiver = 'B' 
!set msg2.sentTime = 2 
!set msg2.receivedTime = 2 
!insert (queueB, msg2) into message
```
!insert (queueB,msg1) into message

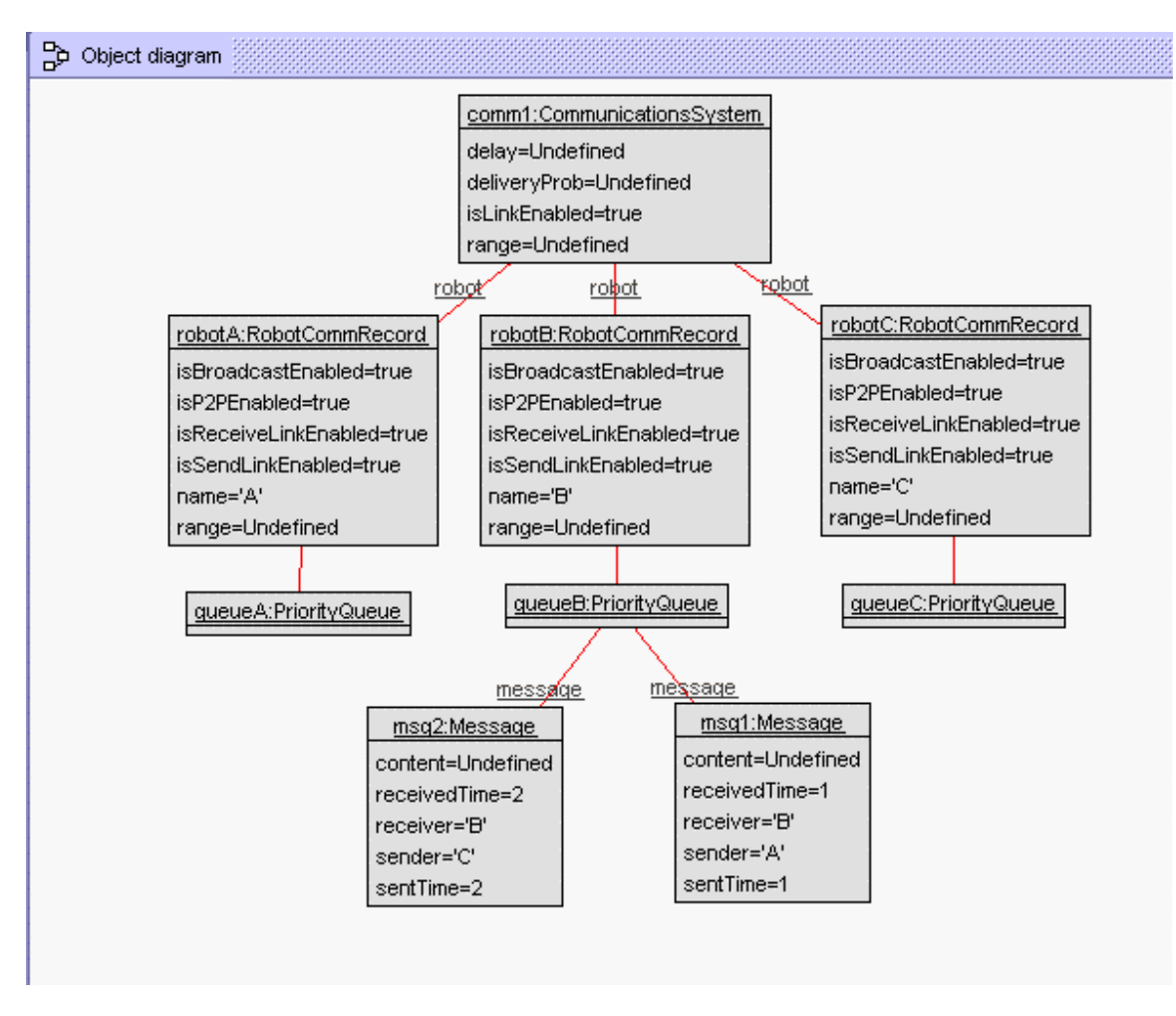

Figure9. USE Object Diagram – PriotityQueue Constraint

4.5.8 If message's received time is defined, then received time is equal or greater than sent time.

*Scenario: msg1 has received time equals to 1 which is less then sent time which is 2* 

```
!create msg1:Message 
!set msg1.sender = 'A' 
!set msg1.receiver = 'broadcast' 
!set msg1.sentTime = 2 
!set msg1.receivedTime = 1
```
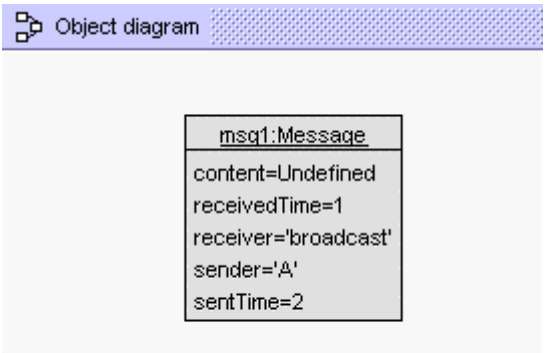

Figure10. USE Object Diagram – RightTime Constraint

4.5.9 If all links are shutdown, robot cannot send or receive message. *Scenario: All links in the system is shutdown, but RobotB received a message.* 

```
!create comm1:CommunicationsSystem 
!set comm1.isLinkEnabled = false 
!create robotA:RobotCommRecord 
!create robotB:RobotCommRecord 
!set robotA.name = 'A' 
!set robotB.name = 'B' 
!set robotA.isBroadcastEnabled = true 
!set robotA.isP2PEnabled = true 
!set robotA.isSendLinkEnabled = true 
!set robotA.isReceiveLinkEnabled = true 
!set robotB.isBroadcastEnabled = true 
!set robotB.isP2PEnabled = true 
!set robotB.isSendLinkEnabled = true 
!set robotB.isReceiveLinkEnabled = true 
!insert (comm1, robotA) into robot
!insert (comm1, robotB) into robot
!create queueA:PriorityQueue 
!create queueB:PriorityQueue 
!insert (robotA,queueA) into queue 
!insert (robotB,queueB) into queue 
!create msg1:Message 
!set msg1.sender = 'A' 
!set msg1.receiver = 'B' 
!insert (queueB,msg1) into message
```
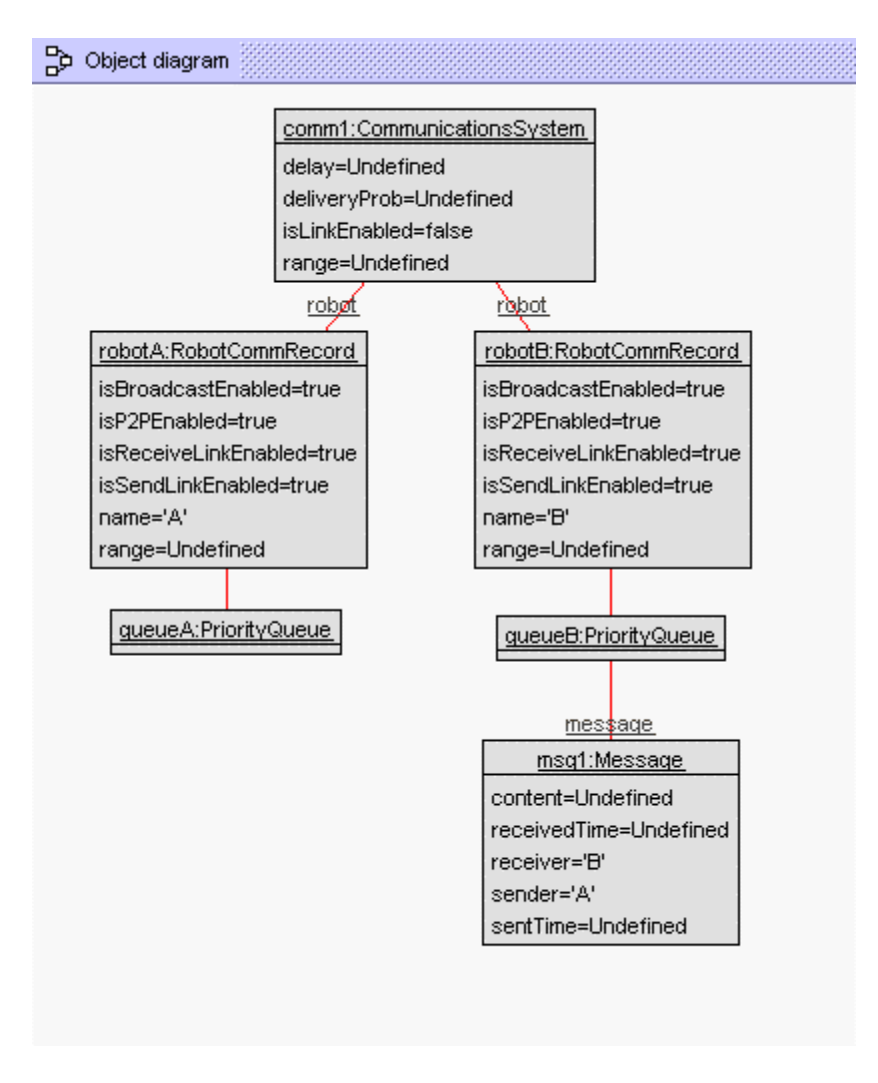

Figure11. USE Object Diagram – AllLinkShutdown Constraint

4.5.10 Robots cannot receive their own sending message. *Scenario: RobotA received a message, which is sent by him.* 

```
!create comm1:CommunicationsSystem 
!set comm1.isLinkEnabled = true
!create robotA:RobotCommRecord 
!create robotB:RobotCommRecord 
!set robotA.name = 'A' 
!set robotB.name = 'B' 
!set robotA.isBroadcastEnabled = true
!set robotA.isP2PEnabled = true
!set robotA.isSendLinkEnabled = true 
!set robotA.isReceiveLinkEnabled = true 
!set robotB.isBroadcastEnabled = true 
!set robotB.isP2PEnabled = true
!set robotB.isSendLinkEnabled = true
```

```
!set robotB.isReceiveLinkEnabled = true 
!insert (comm1, robotA) into robot
!insert (comm1, robotB) into robot
!create queueA:PriorityQueue 
!create queueB:PriorityQueue 
!insert (robotA,queueA) into queue 
!insert (robotB,queueB) into queue 
!create msg1:Message 
!set msg1.sender = 'A' 
!set msg1.receiver = 'broadcast' 
!insert (queueA, msg1) into message
Object diagram
                           comm1:CommunicationsSystem
                           delay=Undefined
                           deliveryProb=Undefined
                           isLinkEnabled=true
                           range=Undefined
                             <u>robet</u>
                                              robot
            robotA:RobotCommRecord
                                              robotB:RobotCommRecord
            isBroadcastEnabled=true
                                             isBroadcastEnabled=true
            isP2PEnabled=true
                                             isP2PEnabled=true
            isReceiveLinkEnabled=true
                                             isReceiveLinkEnabled=true
            isSendLinkEnabled=true
                                             isSendLinkEnabled=true
            name='A'
                                             name='B'
            range=Undefined
                                             range=Undefined
              gueueA:PriorityQueue
                                               gueueB:PriorityQueue
                   message
                msq1:Message
             content=Undefined
             receivedTime=Undefined
```
receiver='broadcast'

sentTime=Undefined

sender='A'

Figure12. USE Object Diagram –SendToYourSelf Constraint

#### 4.5.11 registerRobot Operation

*Scenario: The script adds new Robot named A which already exists in the system. This script violates post condition 1,2,3 and 5.* 

```
!create comm1:CommunicationsSystem 
!set comm1.isLinkEnabled = true 
!create RobotA:RobotCommRecord 
!set RobotA.name ='A' 
!insert (comm1,RobotA) into robot 
!create queueA:PriorityQueue 
!insert (RobotA,queueA) into queue 
!openter comm1 registerRobot('A',2) 
!create RobotB:RobotCommRecord 
!set RobotB.name = 'A' 
!set RobotB.isP2PEnabled = true 
!set RobotB.isBroadcastEnabled = false 
!insert (comm1,RobotB) into robot 
!create queueB:PriorityQueue 
!insert (RobotB,queueB) into queue
```
!opexit

#### 4.5.12 sendMessage operation

*Scenario: There is no message added to RobotB's priorityQueue after message is sent. This script violates post condition 5.* 

```
!create comm1:CommunicationsSystem 
!set comm1.isLinkEnabled = true 
!set comm1.delay = 2 
!create RobotA:RobotCommRecord 
!set RobotA.name ='A' 
!set RobotA.isP2PEnabled = true 
!set RobotA.isBroadcastEnabled = true 
!set RobotA.isSendLinkEnabled = true 
!set RobotA.isReceiveLinkEnabled = true 
!insert (comm1,RobotA) into robot 
!create queueA:PriorityQueue 
!insert (RobotA,queueA) into queue 
!create msg1:Message 
!set msg1.sender = 'A' 
!set msg1.receiver = 'B' 
!create Param1:RobotParameter 
!set Param1.receiverName = 'B' 
!set Param1.delayTime = 1 
!insert (RobotA, Param1) into parameter
!create RobotB:RobotCommRecord 
!set RobotB.name = 'B' 
!set RobotB.isP2PEnabled = true 
!set RobotB.isBroadcastEnabled = false 
!set RobotB.isSendLinkEnabled = true 
!set RobotB.isReceiveLinkEnabled = true 
!insert (comm1,RobotB) into robot 
!create queueB:PriorityQueue 
!insert (RobotB,queueB) into queue 
!create Param2:RobotParameter 
!set Param2.receiverName = 'A' 
!set Param2.delayTime = 1
```

```
!insert (RobotB, Param2) into parameter
!openter comm1 sendMessage(msg1, 1)
```

```
!set msq1.sentTime = 1
!set msg1.receivedTime = 4
```
!opexit

#### 4.5.13 getMessage Operation

*Scenario1: There is no message removed from RobotB's priorityQueue after calling getMessage operation. (It is supposed to remove the messages which received time is equal to current time step. For this case, message msg1 and msg2 should be removed and the result should return msg1 and msg2). This script violates post condition 1.* 

```
!create comm1:CommunicationsSystem 
!set comm1.isLinkEnabled = true 
!create RobotA:RobotCommRecord 
!set RobotA.name ='A' 
!set RobotA.isP2PEnabled = true 
!set RobotA.isBroadcastEnabled = true 
!set RobotA.isSendLinkEnabled = true 
!set RobotA.isReceiveLinkEnabled = true 
!insert (comm1,RobotA) into robot 
!create queueA:PriorityQueue 
!insert (RobotA,queueA) into queue 
!create msg1:Message 
!set msg1.sender = 'A' 
!set msg1.receiver = 'B' 
!create RobotB:RobotCommRecord 
!set RobotB.name = 'B' 
!set RobotB.isP2PEnabled = true 
!set RobotB.isBroadcastEnabled = true 
!set RobotB.isSendLinkEnabled = true 
!set RobotB.isReceiveLinkEnabled = true
```
!insert (comm1,RobotB) into robot !create queueB:PriorityQueue !insert (RobotB,queueB) into queue !set msg1.sentTime = 1 !set msg1.receivedTime = 1

```
!create msg2:Message 
!set msg2.sender = 'A' 
!set msg2.receiver = 'B' 
!set msg2.sentTime = 1 
!set msg2.receivedTime = 1 
!insert (queueB, msg2) into message
!insert (queueB,msg1) into message
```

```
!openter comm1 getMessage('B',1)
!opexit Set{msg1,msg2}
```
*Scenario2: There is only one message which received time is 1 in RobotB's queue, but the result returns two messages, msg1 and msg2. This script violates post condition 2.* 

```
!create comm1:CommunicationsSystem 
!set comm1.isLinkEnabled = true 
!create RobotA:RobotCommRecord 
!set RobotA.name ='A' 
!set RobotA.isP2PEnabled = true 
!set RobotA.isBroadcastEnabled = true 
!set RobotA.isSendLinkEnabled = true 
!set RobotA.isReceiveLinkEnabled = true 
!insert (comm1,RobotA) into robot 
!create queueA:PriorityQueue 
!insert (RobotA,queueA) into queue 
!create msg1:Message 
!set msg1.sender = 'A' 
!set msg1.receiver = 'B' 
!create RobotB:RobotCommRecord 
!set RobotB.name = 'B' 
!set RobotB.isP2PEnabled = true
!set RobotB.isBroadcastEnabled = true 
!set RobotB.isSendLinkEnabled = true 
!set RobotB.isReceiveLinkEnabled = true 
!insert (comm1,RobotB) into robot 
!create queueB:PriorityQueue 
!insert (RobotB,queueB) into queue 
!set msg1.sentTime = 2 
!set msg1.receivedTime = 2 
!create msg2:Message 
!set msg2.sender = 'A'
```
!set msg2.receiver = 'B' !set msg2.sentTime = 1 !set msg2.receivedTime = 1 !insert (queueB,msg2) into message !insert (queueB, msg1) into message

```
!openter comm1 getMessage('B',1) 
!delete (queueB, msq2) from message
!opexit Set{msg1,msg2}
```
#### **Appendix A**

--

```
-- Description: Formal Requirement Specification based on 
-- Communications System for Cooperative Robotics Simulator 
-- architecture design using UML/OCL methodology.
-- 
-- Author: Acharaporn Pattaravanichanon 
-- File name: communicationSystem.use 
-- Course: CIS895 MSE project 
-- Computing and Information Systems Department 
-- Kansas State University, Spring 2003 
-- Date: March 12, 2004 
---model Communication 
--- C L A S S E S 
-- 
class CommunicationsSystem 
attributes 
   delay : Integer 
   range : Integer 
   deliveryProb : Integer 
   isLinkEnabled : Boolean 
operations 
   registerRobot(n:String,c:Integer) 
   getMessage(n:String,timeStep:Integer):Set(Message) 
  sendMessage(msg:Message,timeStep:Integer)
   processBroadcast() 
   processP2P() 
   distributeMessage() 
   getRobotCommRecord():RobotCommRecord 
   setDelay(delay:Integer) 
   setRange(range:Integer) 
   setDeliveryProb(prob:Integer) 
   startupAllLink() 
   shutdownAllLink() 
  setRobotDelay(sender:String,receiver:String,delay:Integer)
  setRobotRange(name:String,range:Integer)
   setRobotDeliveryProb(sender:String,receiver:String,prob:Integer) 
   startupSendLink(name:String) 
   startupReceiveLink(name:String) 
   shutdownSendLink(name:String) 
   shutdownReceiveLink(name:String) 
   isLinkEnabled():Boolean 
end 
class RobotCommRecord 
attributes 
   name : String 
   range : Integer 
   isSendLinkEnabled : Boolean
```

```
 isReceiveLinkEnabled : Boolean 
   isBroadcastEnabled : Boolean 
   isP2PEnabled : Boolean 
operations 
   getMessage(timeStep:Integer):Set(Message) 
   startupSendLink() 
   startupReceiveLink() 
   shutdownSendLink() 
   shutdownReceiveLink() 
   enableBroadcast() 
   enableP2P() 
   disableBroadcast() 
   disableP2P() 
   isSendLinkEnabled():Boolean 
   isReceiveLinkEnabled():Boolean 
   isBroadcastEnabled():Boolean 
   isP2PEnabled():Boolean 
   isSendBroadcastEnabled():Boolean 
   isReceiveBroadcastEnabled():Boolean 
   isSendP2PEnabled():Boolean 
   isReceiveP2PEnabled():Boolean 
   getRobotParameter():RobotParameter 
   getDelay(name:String):Integer 
   getRange():Integer 
   getDeliveryProb(name:String):Integer 
   addMsgToQueue(msg:Message):Boolean 
   setCommType(commType:Integer) 
end 
class RobotParameter 
attributes 
  receiverName : String 
  delayTime : Integer 
  deliverProb : Integer 
operations 
   getReceiveName():String 
   getDelay():Integer 
   getDeliveryProb():Integer 
   setReceiveName(name:String) 
   setDelay(delay:Integer) 
   setDeliveryProb(prob:Integer) 
end 
class PriorityQueue 
attributes 
operations 
   add(msg:Message):Boolean 
   get(index:Integer):Message 
   remove(index:Integer):Message 
   isEmpty():Boolean 
end 
class Message 
attributes 
  sender : String 
  receiver : String 
   content : OclAny
```

```
 receivedTime : Integer 
   sentTime : Integer 
operations 
  setSender(name:String) 
   setReceiver(name:String) 
 setContent(content:OclAny)
  setReceivedTime(time:Integer) 
   setSentTime(time:Integer) 
   getSender():String 
   getReceiver():String 
  getContent():OclAny 
  getReceivedTime():Integer 
  getSentTime():Integer 
  isBroadcastMessage():Boolean 
  isP2PMessage():Boolean 
end 
-- 
-- A S S O C I A T I O N S 
--- robot: a communication system consists of many robots 
association robot between 
  CommunicationsSystem[1] role belongTo 
  RobotCommRecord[*] role robots 
end 
-- parameter : a RobotCommRecord has a list of robot parameter 
association parameter between 
  RobotCommRecord[1] role parameterOwner 
  RobotParameter[*] role hasParameters 
end 
-- queue : a RobotCommRecord has a priorityQueue 
association queue between 
  RobotCommRecord[1] role queueOwner 
  PriorityQueue[1] role hasQueue 
end 
-- message : A queue consists of some messages 
association message between 
  PriorityQueue[*] role inQueue 
  Message[*] role hasMessages ordered 
end 
-- 
-- C O N S T R A I N T S 
-constraints 
-- 
-- UniqueName
```

```
-- Robot has unique name 
-context RobotCommRecord 
  inv UniqueName: 
       RobotCommRecord.allInstances->forAll(p1,p2| p1 <> p2 
       implies p1.name <> p2.name) 
-- 
-- BroadcastAbility: 
-- Robot has broadcast ability can send and receive broadcast messages. 
-context RobotCommRecord 
  inv BroadcastAbility1: 
       RobotCommRecord.allInstances.hasQueue.hasMessages 
         ->select(receiver='broadcast' and sender=self.name)->notEmpty 
         implies self.isBroadcastEnabled = true 
context r:RobotCommRecord 
   inv BroadcastAbility2: 
      r.hasQueue.hasMessages 
         ->select(receiver='broadcast')->notEmpty 
         implies r.isBroadcastEnabled = true 
--- P2PAbility 
-- Robot has point-to-point ability can send and receive point-to-point 
-- messages.
-- 
context RobotCommRecord 
  inv P2PAbility1: 
      RobotCommRecord.allInstances.hasQueue.hasMessages 
         ->select(receiver <> 'broadcast' 
         and sender=self.name)->notEmpty 
         implies self.isP2PEnabled = true 
context r:RobotCommRecord 
  inv P2PAbility2: 
       r.hasQueue.hasMessages 
         ->select(receiver <> 'broadcast')->notEmpty 
         implies r.isP2PEnabled = true 
--- sendAbility 
-- Robot with active send link can send messages to other robots 
-context RobotCommRecord 
  inv sendAbility: 
       RobotCommRecord.allInstances.hasQueue.hasMessages 
         ->select(sender=self.name)->notEmpty 
         implies self.isSendLinkEnabled = true
```

```
-- 
-- receiveAbility 
-- Robot with active receive link can receive messages from other 
robots 
--context r:RobotCommRecord 
  inv receiveAbility: 
       r.hasQueue.hasMessages->notEmpty 
       implies r.isReceiveLinkEnabled = true 
--- rightQueue 
-- Messages are distributed to the right robot queue 
-- 
context RobotCommRecord 
    inv rightQueue: 
        hasQueue.hasMessages-> 
        forAll((receiver=self.name) or (receiver='broadcast')) 
-- 
-- priorityQueue 
-- The messages in priorityQueue are ordered by received time 
--context p:PriorityQueue 
   inv priorityQueue: 
       Sequence{1..(p.hasMessages->size-1)}-> 
       forAll(i | p.hasMessages->at(i).receivedTime 
       <= p.hasMessages->at(i+1).receivedTime) 
--- rightTime 
-- If received time is defined, then received time is equal or greater 
-- than sent time. 
-context m:Message 
  inv rightTime: 
       m.receivedTime.isDefined implies m.receivedTime >= m.sentTime 
--- allLinkShutdown 
-- Robots cannot send or receive any messages if all the links are -- 
-- shutdown 
-context c:CommunicationsSystem 
  inv allLinkShutdown: 
       RobotCommRecord.allInstances.hasQueue.hasMessages->notEmpty 
        implies c.isLinkEnabled = true 
-- 
-- sendToYourself 
-- Robots cannot get the messages which are sent my themselves. 
-
```

```
context r:RobotCommRecord 
  inv sendToYourself: 
      r.hasQueue.hasMessages->forAll(sender <> r.name) 
-- 
-- O P E R A T I O N S 
--- registerRobot pre/post-conditions 
-- .. pre-conditions 
        1. robot name (n) is defined
-- 2. communication type (c) is defined 
-- 3. c must be only 1,2 or 3 
-- 4. there's no exist robot named "n" in the RobotCommRecord set 
-- .. post-conditions 
-- 1. new Robot named "n" is created 
-- 2. new set of RobotCommRecord is the previous set plus new 
-- robot named "n" 
-- 3. there is only one record of RobotCommRecord which is named 
--- "n"
-- 4. if c=1 then Robot has broadcast capability 
-- 5. if c=2 then Robot has Point-to-point capability 
-- 6. if c=3 then Robot has both broadcast and point-to-point 
           capability
context CommunicationsSystem::registerRobot(n:String,c:Integer)
 pre precond 1: n.isDefined
 pre precond 2: c.isDefined
 pre precond_3: (c=1 or c=2 or c=3) 
pre precond 4: robots->select(name=n)->isEmpty
 post postcond 1: robots->exists(r | r.oclIsNew and r.name = n)
 post postcond 2: robots=robots@pre->union(robots->select(name=n))
 post postcond 3: robots->select(name=n)->size = 1
 post postcond 4: (c=1) implies robots->select(name=n and
                   isBroadcastEnabled=true 
                    and isP2PEnabled=false)->notEmpty 
 post postcond 5: (c=2) implies robots->select(name=n and
                   isP2PEnabled=true and 
                    isBroadcastEnabled=false)->notEmpty 
  post postcond_6: (c=3) implies robots->select(name=n and 
                    isBroadcastEnabled=true and 
                    isP2PEnabled=true)->notEmpty 
-- 
-- sendMessage pre/post-conditions 
-- .. pre-conditions 
-- 1. timeStep is greater than zero 
-- 2. message is defined 
-- 3. sender is defined 
-- 4. receiver is defined 
-- 5. System link is enabled 
-- 6. sender's send link is active 
-- 7. if it is broadcast message, sender has broadcast capability 
-- 8. if it is point-to-point message, sender has point-to-point 
-- capability 
-- 
-- .. post-conditions
```

```
-- 1. sentTime which is timeStep is added to the Message 
-- 2,3. receivedTime is added based on system delay and robot --- 
-- delay 
-- The msg is added to the receiver's queue 
-- 4. if it is broadcast message then 
-- message is added to all robot's queue except sender's --
-- queue 
-- 5. if it is Point-to-point message then 
-- the message is added to the specified robot's queue 
context CommunicationsSystem::sendMessage(msg:Message,timeStep:Integer) 
 pre precond 1: timeStep > 0 and timeStep.isDefined
 pre precond_2: msg.isDefined 
 pre precond_3: msg.sender.isDefined 
pre precond 4: msg.receiver.isDefined
pre precond 5: isLinkEnabled = true
 pre precond_6: robots->select(name=msg.sender) 
                     ->forAll(isSendLinkEnabled = true) 
 pre precond 7: msg.receiver = 'broadcast'
                     implies robots->select(name=msg.sender)-> 
                      forAll(isBroadcastEnabled = true) 
  pre precond_8: msg.receiver <> 'broadcast' 
                      implies robots->select(name=msg.sender)-> 
                      forAll(isP2PEnabled = true) 
  post postcond_1: msg.sentTime = timeStep 
  post postcond 2: msg.receiver <> 'broadcast' implies 
                      robots->select(name=msg.sender)-> 
                      forAll(hasParameters-> 
                      forAll(receiverName=msg.receiver implies 
                      msg.receivedTime = parameterOwner.belongTo.delay 
                      + timeStep + delayTime)) 
  post postcond 3: msg.receiver = 'broadcast' implies 
                      robots->select(name=msg.sender)-> 
                      forAll(hasParameters-> 
                      forAll(msg.receivedTime = 
                      parameterOwner.belongTo.delay 
                      + timeStep + delayTime)) 
  post postcond_4: msg.receiver = 'broadcast' implies 
                      robots->select(name <> msg.sender 
                      and isReceiveLinkEnabled = true 
                      and isBroadcastEnabled = true) 
                      ->forAll(r| r.hasQueue.hasMessages->asSet 
                      = r.hasQueue.hasMessages@pre 
                      ->including(msg)->asSet) 
  post postcond_5: msg.receiver <> 'broadcast' implies 
                      robots->select(name = msg.receiver 
                      and isReceiveLinkEnabled = true 
                      and isP2PEnabled = true) 
                      ->forAll(r| r.hasQueue.hasMessages->asSet 
                      = r.hasQueue.hasMessages@pre 
                      ->including(msg)->asSet)
```

```
--- getMessage pre/post-conditions 
-- .. pre-conditions 
-- 1. n (robot name) is defined 
-- 2. robot named n exists in the system 
-- 3. timestep is defined 
-- 4. timestep is greater than zero 
-- 
-- .. post-conditions 
-- 1. The messages in priority queue of robot n 
-- excludes message which has receivedTime = timestep 
-- 2. Return result which is a set of messages 
-- which receivedTime = timestep
-- 
context CommunicationsSystem::getMessage(n:String,timeStep:Integer) 
:Set(Message) 
 pre precond_1: n.isDefined
 pre precond 2: robots.exists(r| r.name=n)
pre precond 3: timeStep.isDefined
pre precond 4: timeStep > 0
 post postcond 1: robots->select(name = n)
                     ->forAll(r | r.hasQueue.hasMessages->asSet 
                     = r.hasQueue.hasMessages@pre->asSet 
                     - r.hasQueue.hasMessages@pre 
                     ->select(receivedTime = timeStep)->asSet) 
  post postcond_2: robots->select(name=n) 
                    \rightarrowforAll(r| result = r.hasQueue.hasMessages@pre
                     ->select(receivedTime = timeStep)->asSet)
```